# Find Doc

# CHOICES FOR LATER LIFE: MAKING THE MOST OF LIFE AFTER 50

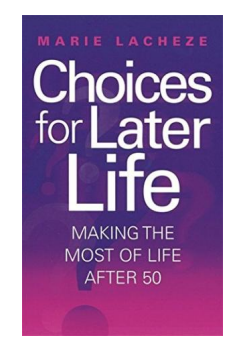

## Read PDF Choices for Later Life: Making the Most of Life After 50

- Authored by Marie Lacheze
- Released at 2007

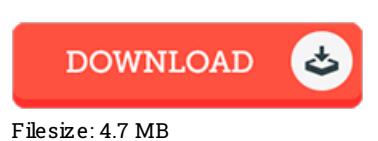

To openthe data file, you need Adobe Reader computer software. If you do not have Adobe Reader already installed on your computer, you can download the installer and instructions free from the Adobe Web site. You could possibly download and install and save it to the computer for afterwards study. Be sure to follow the download linkabove to download the PDF document.

### Re vie ws

This book is great. it absolutely was writtern quite properly and beneficial. Its been written in an extremely basic way and it is merely after i finished reading through this ebook in which basically changed me, affect the way i really believe.

### -- Le <sup>o</sup> po ld S chmidt

It is simple in study easier to comprehend. It is one of the most awesome ebook i have read through. You wont truly feel monotony at at any moment of your respective time (that's what catalogs are for concerning in the event you question me). -- Clint Sporer

A top quality ebook as well as the typeface used was interesting to see. It usually fails to charge an excessive amount of. Once you begin to read the book, it is extremely difficult to leave it before concluding. -- Dr. Is abe ll Wiz a DDS